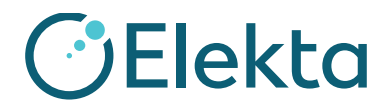

### **URGENTE**

**AVISO DE SEGURANÇA IMPORTANTE**

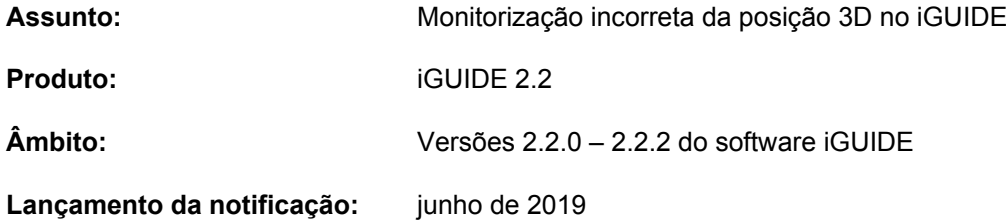

#### **Descrição do problema:**

Possibilidade de posicionamento incorreto do paciente devido à monitorização incorreta da posição 3D no iGUIDE.

### **Detalhes:**

A posição 3D no iGUIDE é uma posição de monitorização predefinida para o HexaPOD, utilizada para tratamentos sem o software iGUIDE. Garante que as leituras da Precise Table coincidem com o isocentro.

Verificou-se que o iGUIDE não monitoriza corretamente a posição 3D. Tal significa que o símbolo 3D pode ser apresentado com o respetivo indicador (a marca de seleção verde), apesar de a verdadeira posição física do HexaPOD *não* ser a posição 3D. Além disso, a EXTERNAL INHIBIT não é definida.

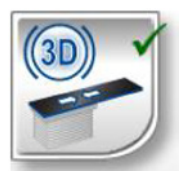

Fig. 1: Indicador da posição 3D no iGUIDE

O problema é causado por uma interpretação incorreta da definição local do Windows para o separador decimal. Apenas são afetados os sistemas que estão configurados para utilizar uma vírgula, em vez de um ponto, como separador decimal.

Por exemplo, 2,03 mm (França, Itália, etc.) ≙ 2.03 mm (EUA, Reino Unido, etc.).

Este problema ocorre apenas em relação à posição 3D. Todas as outras funções do iGUIDE não são afetadas.

O iGUIDE utiliza os limites predefinidos para reconhecer a posição 3D. Os limites são 0,3 mm para as translações e 0,03 graus para as rotações.

Os sistemas configurados com uma vírgula interpretam os valores incorretamente:

0,3 mm é interpretado como 3 mm e não como 0,3 mm.

0,03 graus é interpretado como 3 graus e não como 0,03 graus.

Os seguintes pontos também se aplicam à posição 3D configurável:

- Se a posição 3D estiver configurada para um valor aproximado ou igual ao da posição DRIVE, o HexaPOD tem um intervalo máximo de movimento e pode desviar-se até 3 graus.
- Se a posição 3D estiver configurada para um valor igual ao da posição PARK, não são possíveis rotações.

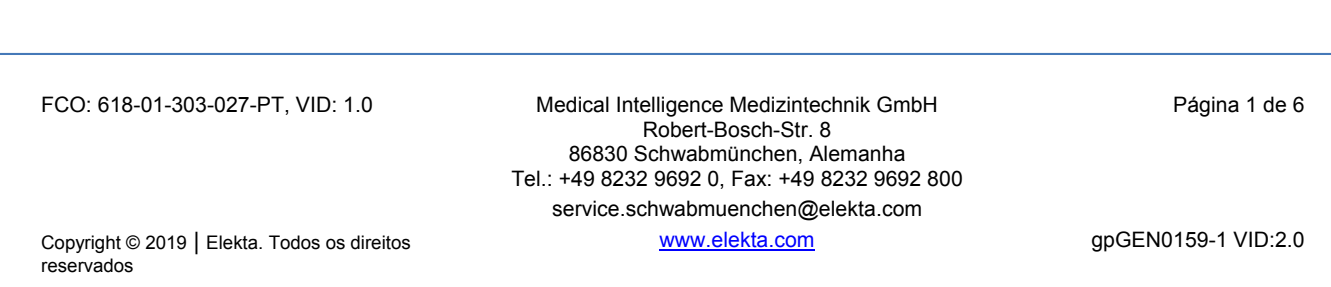

**DElekta** 

Referência deste aviso: 618-01-303-027

### **URGENTE**

# **AVISO DE SEGURANÇA IMPORTANTE**

#### **Impacto clínico:**

*Nota*: os tratamentos 6D começam com o HexaPOD na posição DRIVE. O problema descrito apenas ocorre quando a posição 3D está configurada para um valor aproximado ou igual ao da posição DRIVE.

Depois de concluir um fluxo de trabalho 6D, o iGUIDE pode interpretar e aceitar a última posição de tratamento (6D) como a posição 3D. Esta posição 3D assumida não corresponde à verdadeira posição física do HexaPOD. Como resultado, o iGUIDE apresenta incorretamente a marca de seleção para a posição 3D e a EXTERNAL INHIBIT não é definida.

Se se realizar um fluxo de trabalho 3D subsequente (sem iGUIDE) apenas com base nos valores da Precise Table (sem imagiologia), não se pode excluir a possibilidade de obtenção de um posicionamento incorreto. Isto pode resultar numa irradiação incorreta do paciente.

A figura que se segue mostra o efeito, no isocentro, de uma posição 3D correta e de uma posição 3D incorreta.

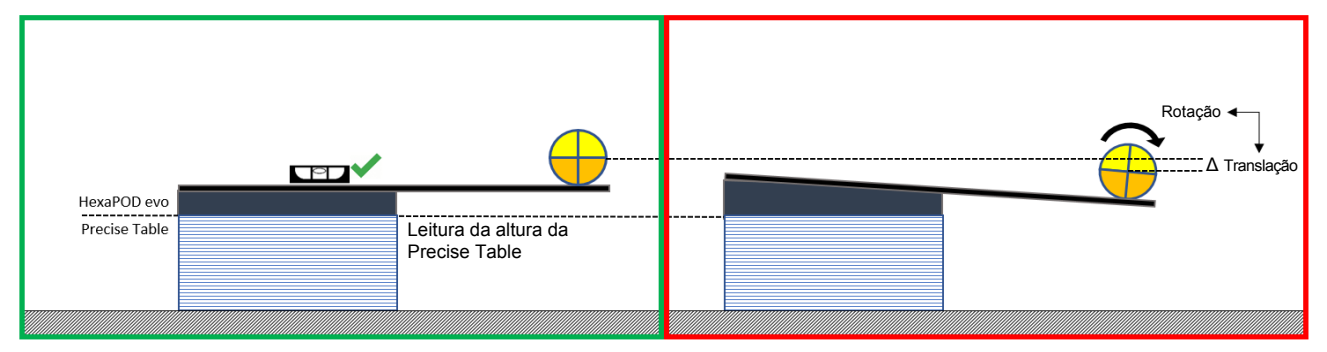

Fig. 2: Efeito, no isocentro, com HexaPOD rodado

#### **Ação do utilizador recomendada:**

Determine se o seu sistema é afetado pelo problema. Para isso, realize os seguintes passos:

1. Inicie sessão no iGUIDE e desloque-se para a posição 3D.

Se a posição 3D for igual à posição PARK, o seu sistema não é afetado.

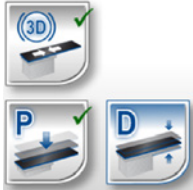

Fig. 3: Indicação da posição 3D igual à posição PARK

- 2. Se a posição 3D não for igual à posição PARK, inicie sessão no iGUIDE com direitos de operador e administrador. (Se não estiver disponível nenhum utilizador, aceda ao gestor de utilizadores iGUIDE e adicione um utilizador apropriado.)
- 3. Mova o HexaPOD para a posição 3D. (Se a posição 3D for igual à posição DRIVE, aparecerão duas marcas de verificação.)

FCO: 618-01-303-027-PT, VID: 1.0 Medical Intelligence Medizintechnik GmbH Robert-Bosch-Str. 8 86830 Schwabmünchen, Alemanha Tel.: +49 8232 9692 0, Fax: +49 8232 9692 800 service.schwabmuenchen@elekta.com

Página 2 de 6

[www.elekta.com](http://www.elekta.com/) gpGEN0159-1 VID:2.0

### **URGENTE AVISO DE SEGURANÇA IMPORTANTE**

4. Abra as propriedades do HexaPOD (clique com o botão esquerdo do rato no símbolo do HexaPOD na visão geral do sistema):

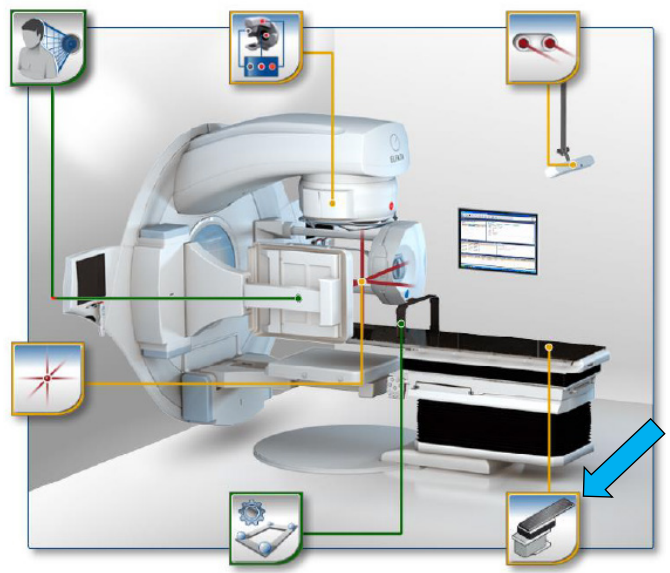

**C**Elekta

Fig. 4: Visão geral do sistema – Subsistema do HexaPOD

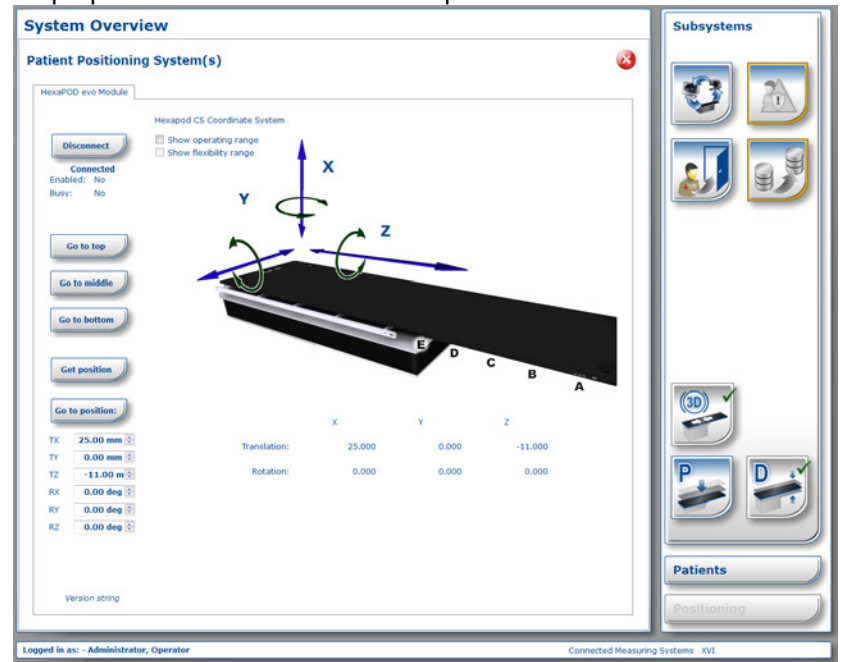

As propriedades do HexaPOD são apresentadas:

Fig. 5: Propriedades do HexaPOD

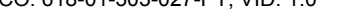

FCO: 618-01-303-027-PT, VID: 1.0 Medical Intelligence Medizintechnik GmbH Robert-Bosch-Str. 8 86830 Schwabmünchen, Alemanha Tel.: +49 8232 9692 0, Fax: +49 8232 9692 800 service.schwabmuenchen@elekta.com [www.elekta.com](http://www.elekta.com/) gpGEN0159-1 VID:2.0

Página 3 de 6

Copyright © 2019 | Elekta. Todos os direitos reservados

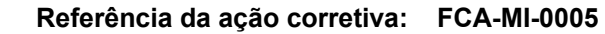

### **URGENTE AVISO DE SEGURANÇA IMPORTANTE**

5. Introduza uma rotação de 1,00 grau para qualquer um dos eixos (RX, RY, RZ) e clique em "Go to position" (Ir para a posição):

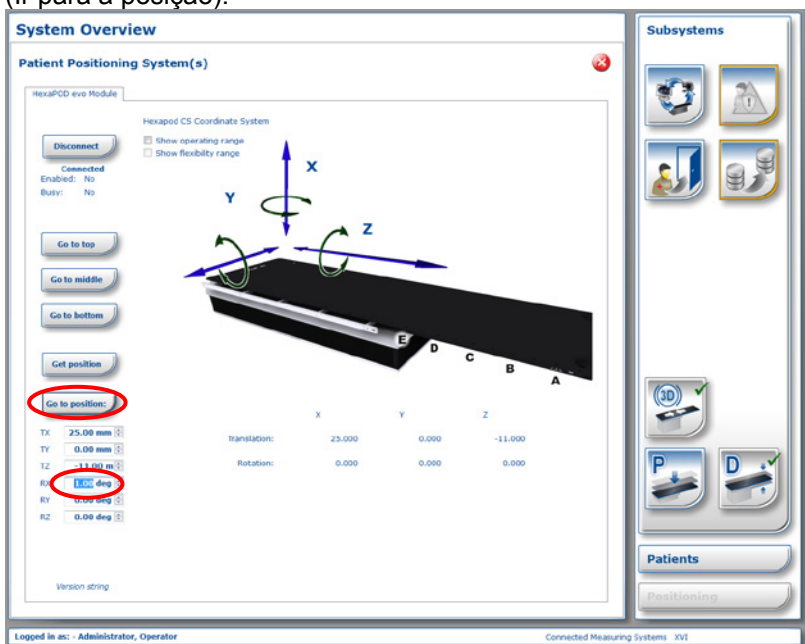

Fig. 6: Efeito, no isocentro, com o HexaPOD rodado.

6. Realize o movimento pendente.

**GElekta** 

Se a marca de seleção para a posição 3D desaparecer e a EXTERNAL INHIBIT for definida, **o seu sistema não é afetado** pelo problema da vírgula/ponto. Não são necessárias mais ações.

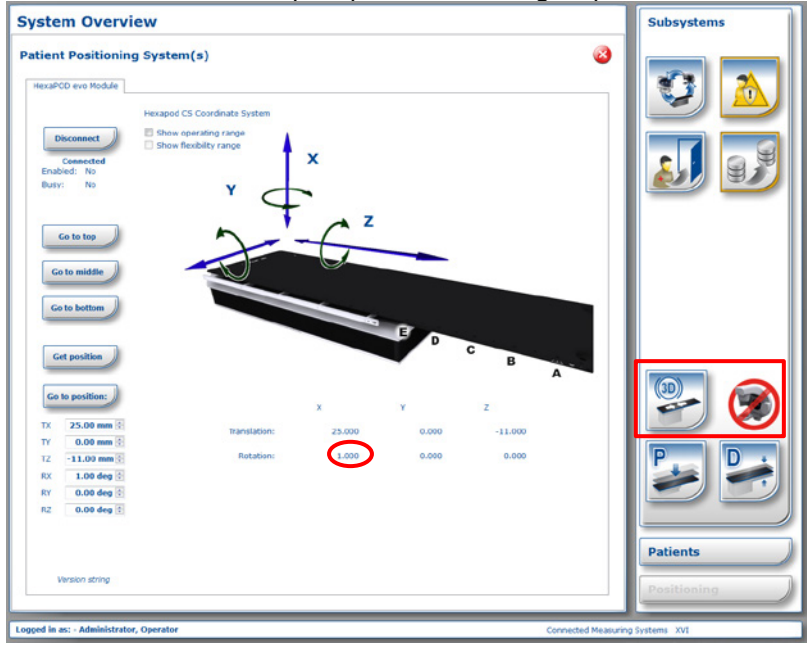

Fig. 7: Indicação correta da posição 3D; a EXTERNAL INHIBIT é definida

FCO: 618-01-303-027-PT, VID: 1.0 Medical Intelligence Medizintechnik GmbH Robert-Bosch-Str. 8 86830 Schwabmünchen, Alemanha Tel.: +49 8232 9692 0, Fax: +49 8232 9692 800 service.schwabmuenchen@elekta.com [www.elekta.com](http://www.elekta.com/) gpGEN0159-1 VID:2.0

### **URGENTE AVISO DE SEGURANÇA IMPORTANTE**

Se a monitorização da posição 3D não considerar o 1,00 grau, a marca de seleção para a posição 3D ainda estiver apresentada e a EXTERNAL INHIBIT não for definida, **o seu sistema é afetado**!

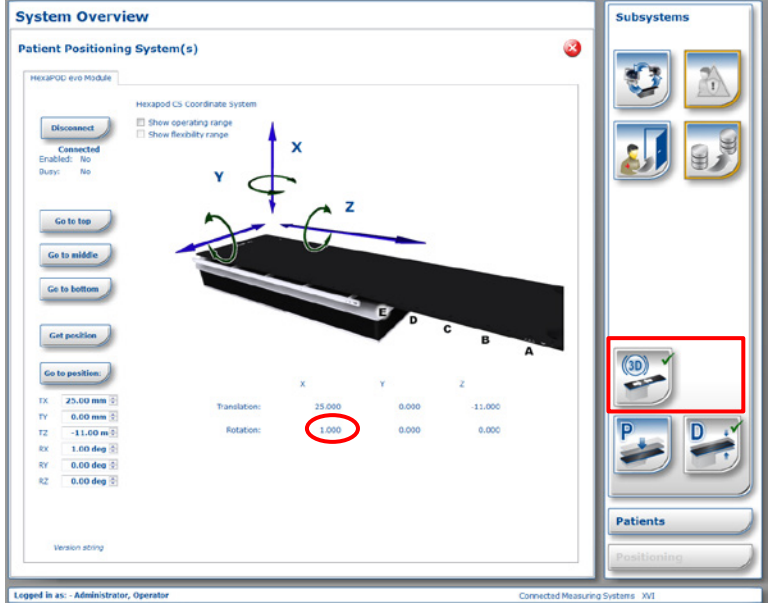

Fig. 8: Indicação falsa da posição 3D; não é definida nenhuma EXTERNAL INHIBIT

#### **Apenas para os sistemas afetados**:

**DElekta** 

Se pretender utilizar um fluxo de trabalho 3D sem imagiologia, não se baseie apenas no indicador de posição 3D do iGUIDE.

Mova, em primeiro lugar, o HexaPOD para a posição PARK para obter um fluxo de trabalho seguro. Em seguida, inicie, de forma segura, um fluxo de trabalho 3D, movendo o HexaPOD novamente para a posição 3D.

### Este documento inclui informações importantes para a utilização segura e adequada do equipamento.

- Coloque este aviso num lugar acessível a todos os utilizadores, por exemplo, nas instruções de utilização, até que esta ação esteja concluída.
- Informe o pessoal que trabalha com este produto sobre o conteúdo deste documento.

#### **Ações corretivas da Elekta:**

Será fornecida uma solução técnica (patch do iGUIDE) para corrigir o comportamento.

Até que o patch do iGUIDE esteja disponível, pode implementar uma solução provisória (alterar a vírgula por um ponto), caso o seu sistema seja afetado.

Consulte o seu representante local da Elekta para contactar a Elekta PSC Schwabmünchen.

Este aviso foi enviado às entidades reguladoras competentes.

Apresentamos as nossas mais sinceras desculpas por qualquer inconveniente causado por esta ação e agradecemos desde já a sua cooperação.

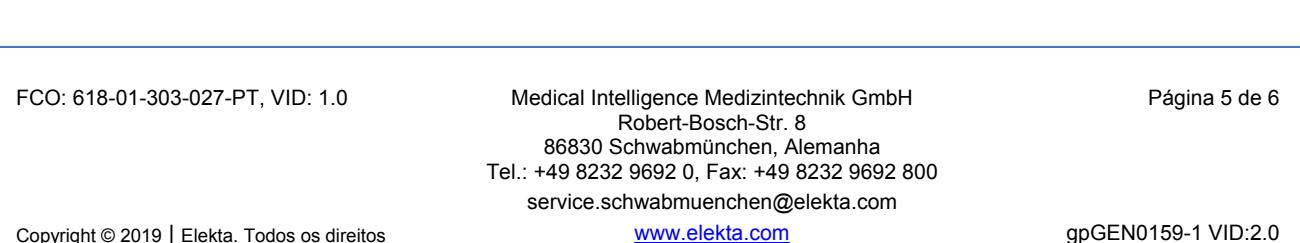

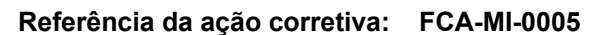

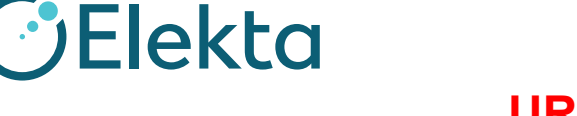

**URGENTE**

# **AVISO DE SEGURANÇA IMPORTANTE**

## **Formulário de confirmação**

De modo a cumprir os requisitos regulamentares, deve preencher este formulário e devolvê-lo à Elekta imediatamente e no prazo máximo de 30 dias após a receção.

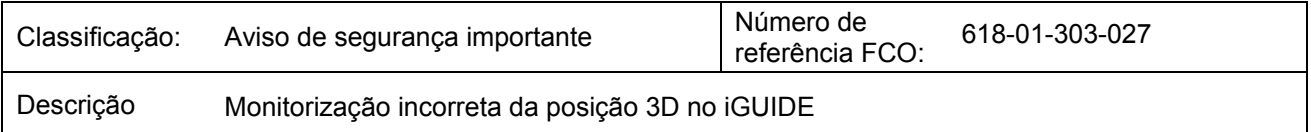

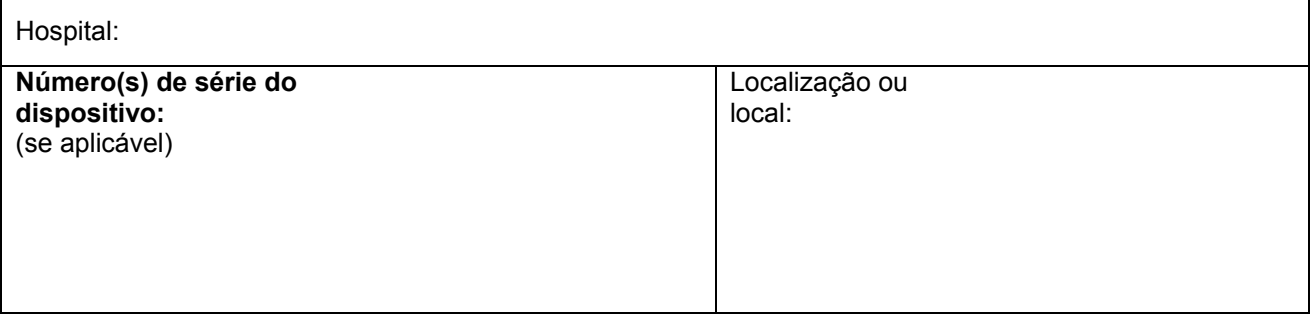

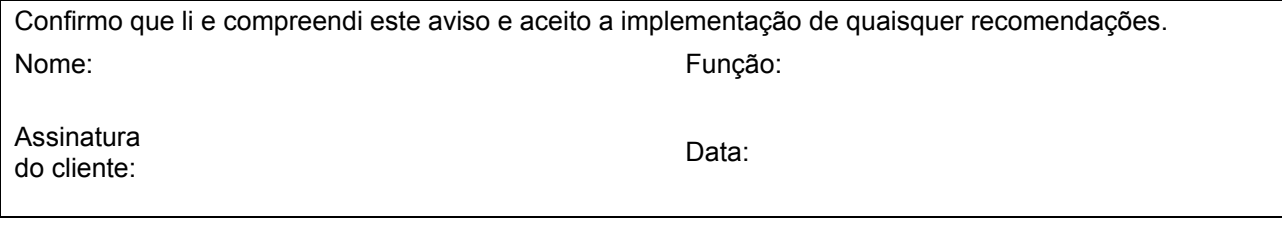

**Confirmação de nova instalação** a assinar pelo técnico da Elekta ou por um representante quando o produto instalado inclui instruções de utilização/manual impressos:

Confirmo que o cliente foi informado sobre o conteúdo deste aviso e que este foi inserido na cópia correspondente do manual do utilizador ou colocado no conjunto de documentos com o manual do utilizador aplicável:

Nome: Função:

Assinatura: Data: Data: Data: Data: Data: Data: Data: Data: Data: Data: Data: Data: Data: Data: Data: Data: Data: Data: Data: Data: Data: Data: Data: Data: Data: Data: Data: Data: Data: Data: Data: Data: Data: Data: Data:

FCO: 618-01-303-027-PT, VID: 1.0 Medical Intelligence Medizintechnik GmbH Robert-Bosch-Str. 8 86830 Schwabmünchen, Alemanha Tel.: +49 8232 9692 0, Fax: +49 8232 9692 800 service.schwabmuenchen@elekta.com

Página 6 de 6

[www.elekta.com](http://www.elekta.com/) gpGEN0159-1 VID:2.0

Copyright © 2019 | Elekta. Todos os direitos reservados